#### GATEWAY 2000 TELEPATH 33.6 FAX MODEM

Card Type Modem Chip Set Unidentified I/O Options Soundcard connector, serial ports (2 RJ-11), microphone jack, line in Maximum Modem Rate 33.6Kbps Maximum Fax Rate 14.4Kbps Data Modulation Protocol Bell 103A/212A, ITU-T V.21, V.22, V.22bis, V.32, V.32bis, V.34, V.FC Fax Modulation Protocol V.17, V.21, CH2, V.27ter, V.29<br>Error Correction/Compression MNP5, V.42, V.42bis **Error Correction/Compression** Fax Class Class Class I & II **Data Bus** 8-bit ISA<br> **Card Size Business Card Size Half-leng** Half-length

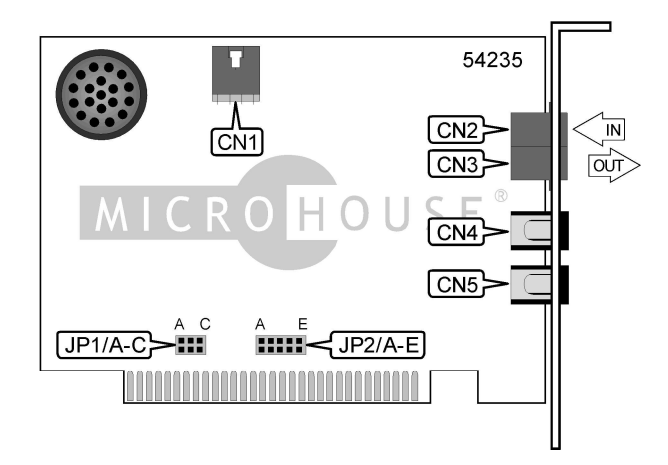

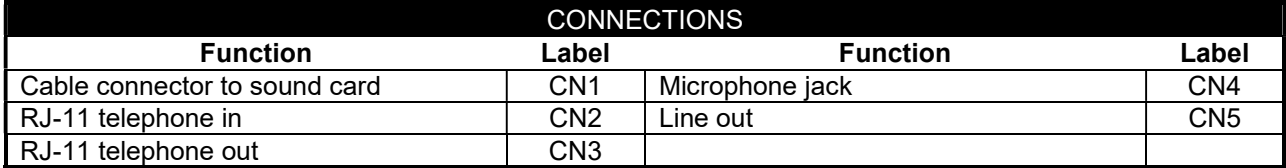

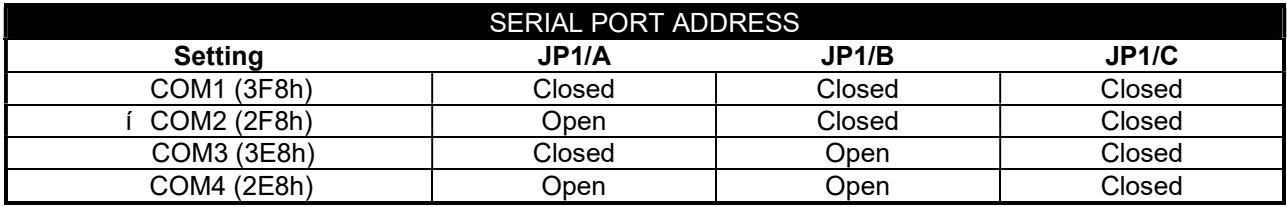

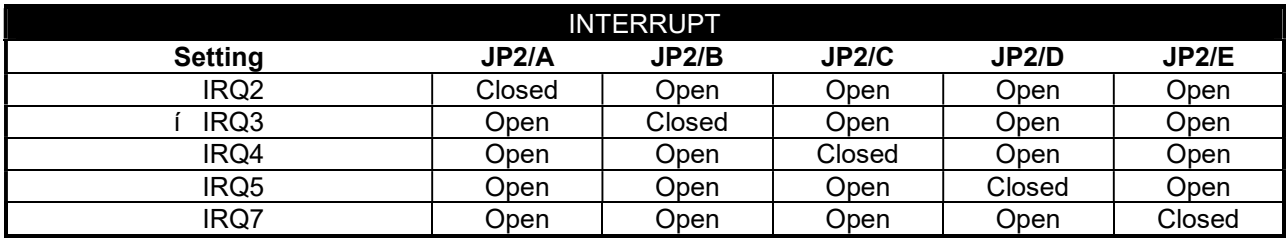

#### MISCELLANEOUS TECHNICAL NOTES

A compatible sound card is necessary in order for the Speakerphone functions to operate properly.

Continued on next page . . .

## TELEPATH 33.6 FAX MODEM

. . . continued from previous page

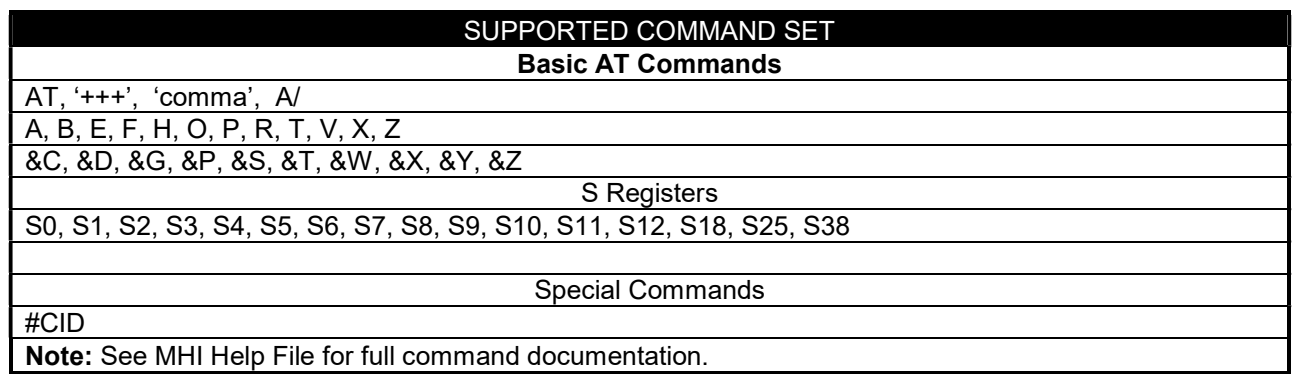

### PROPRIETARY AT COMMAND SET

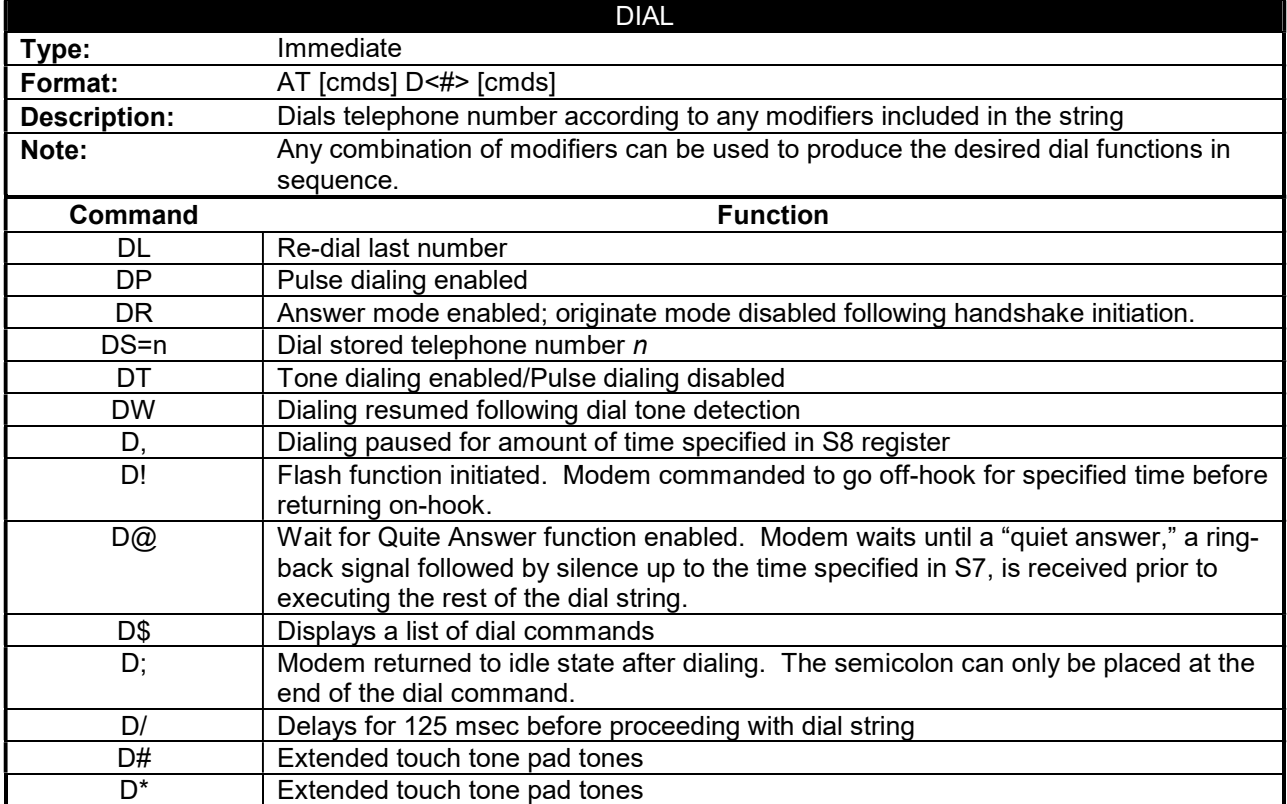

Continued on next page . . .

GATEWAY 2000 TELEPATH 33.6 FAX MODEM

. . . continued from previous page

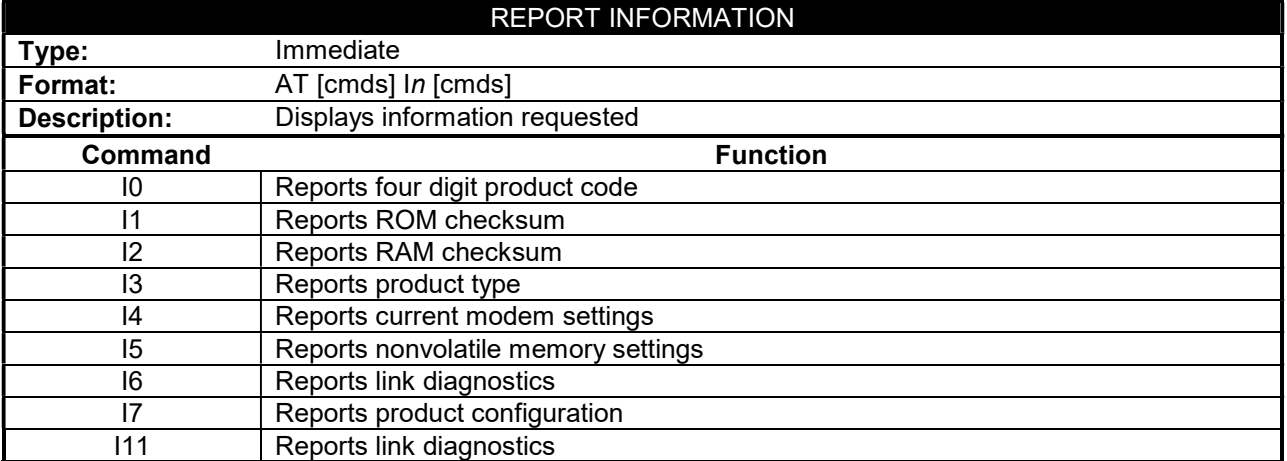

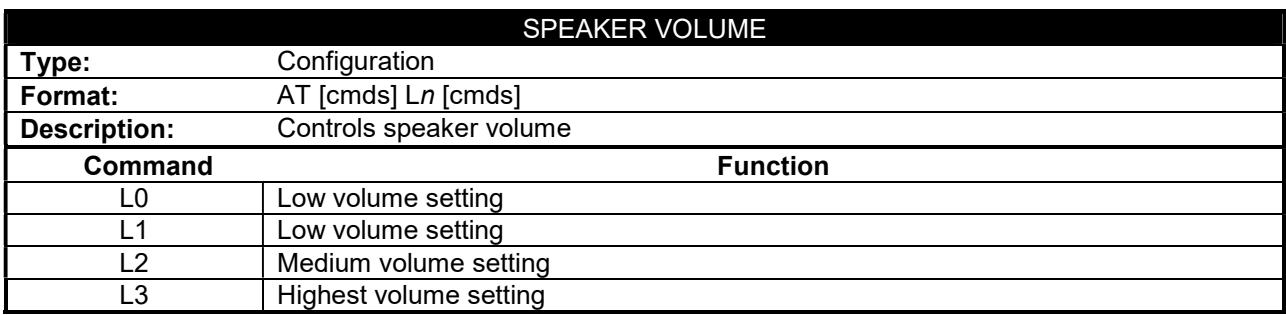

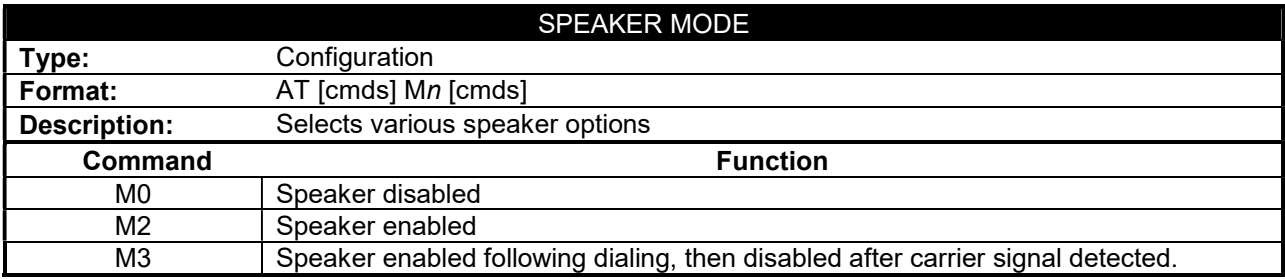

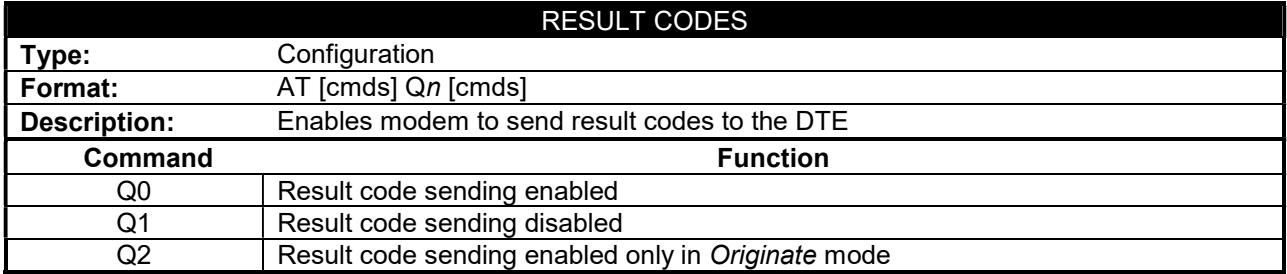

Continued on next page . . .

#### GATEWAY 2000 TELEPATH 33.6 FAX MODEM

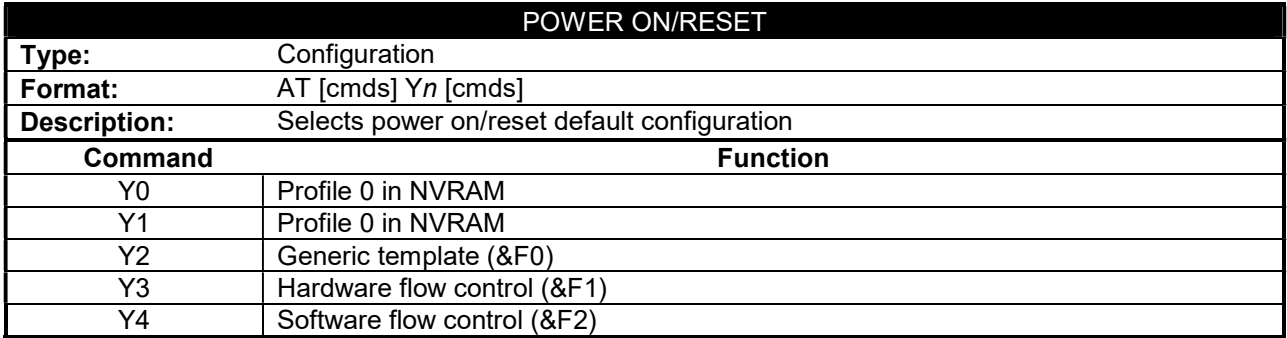

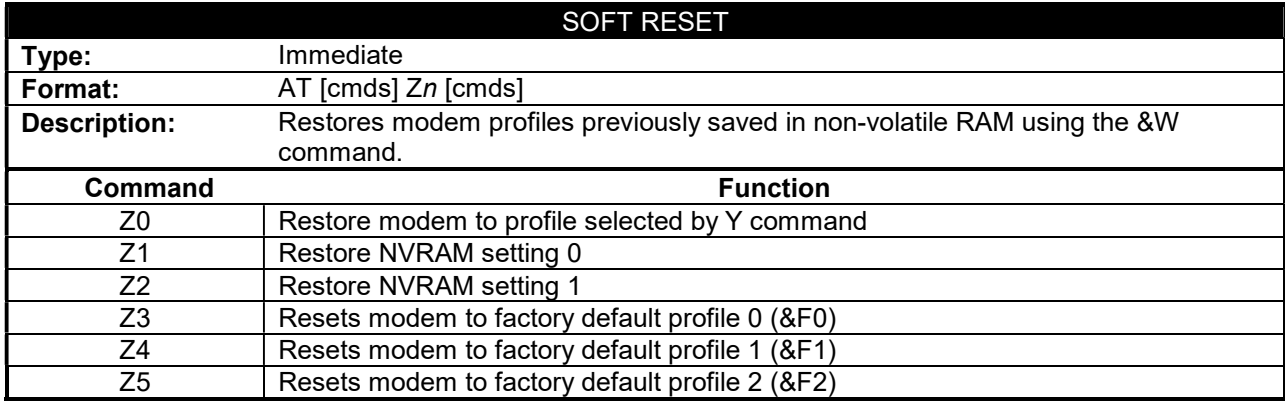

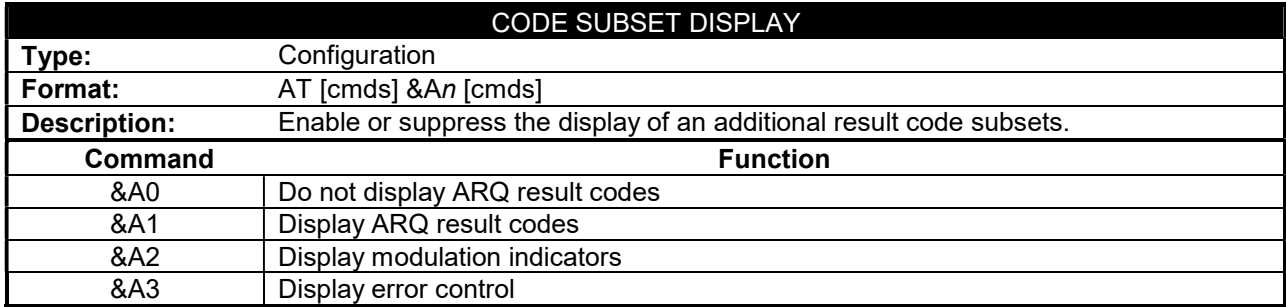

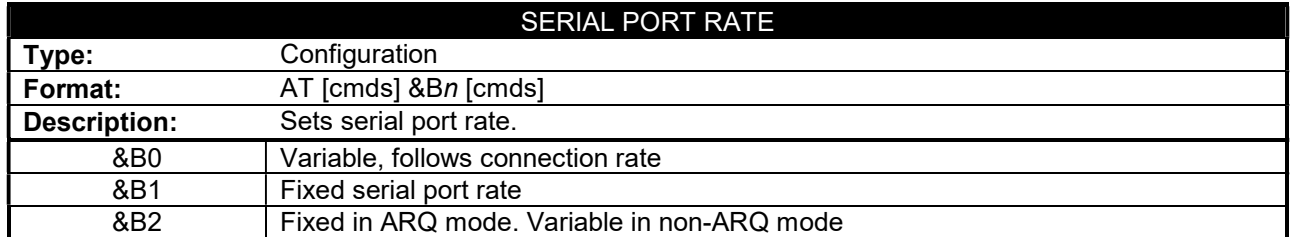

# GATEWAY 2000 TELEPATH 33.6 FAX MODEM

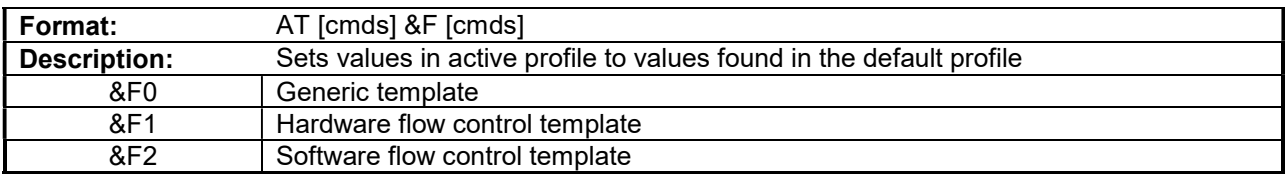

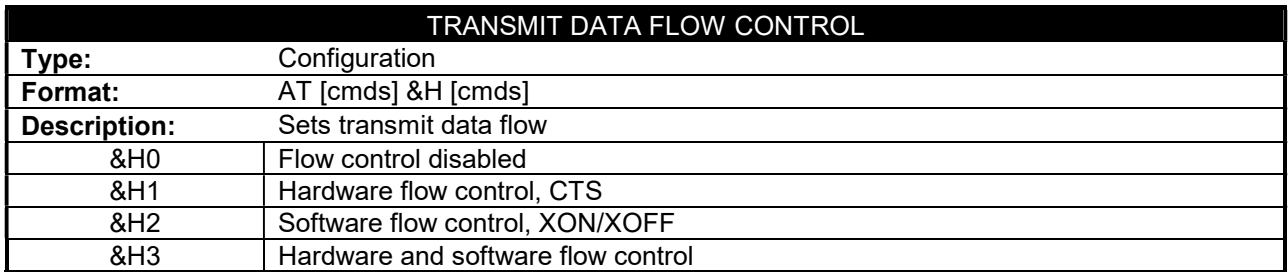

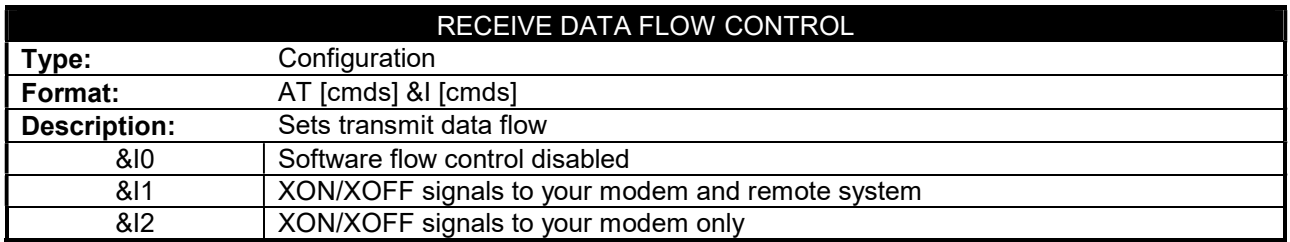

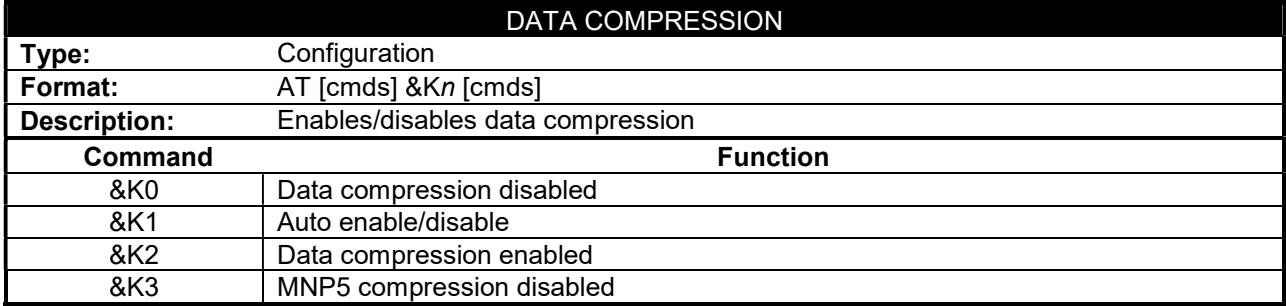

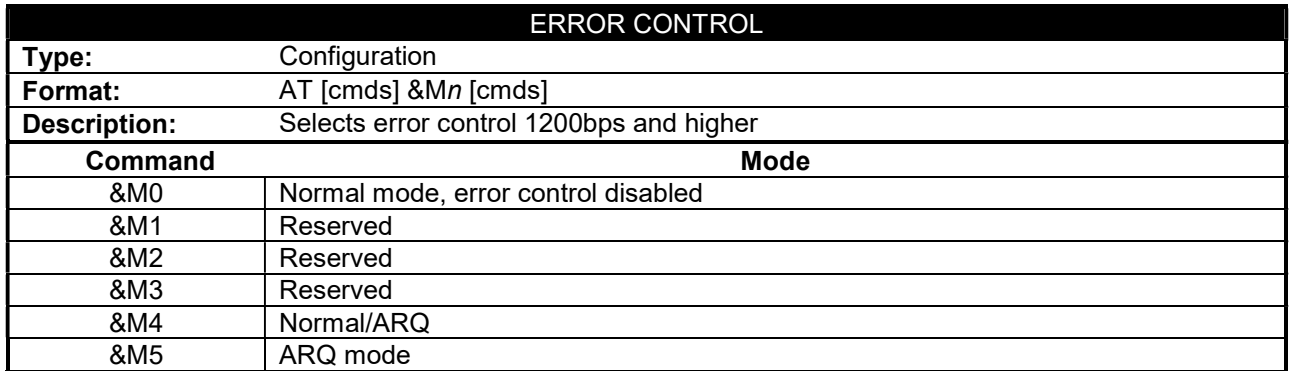

#### GATEWAY 2000 TELEPATH 33.6 FAX MODEM

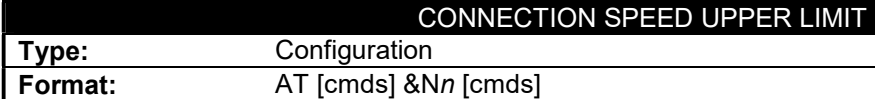

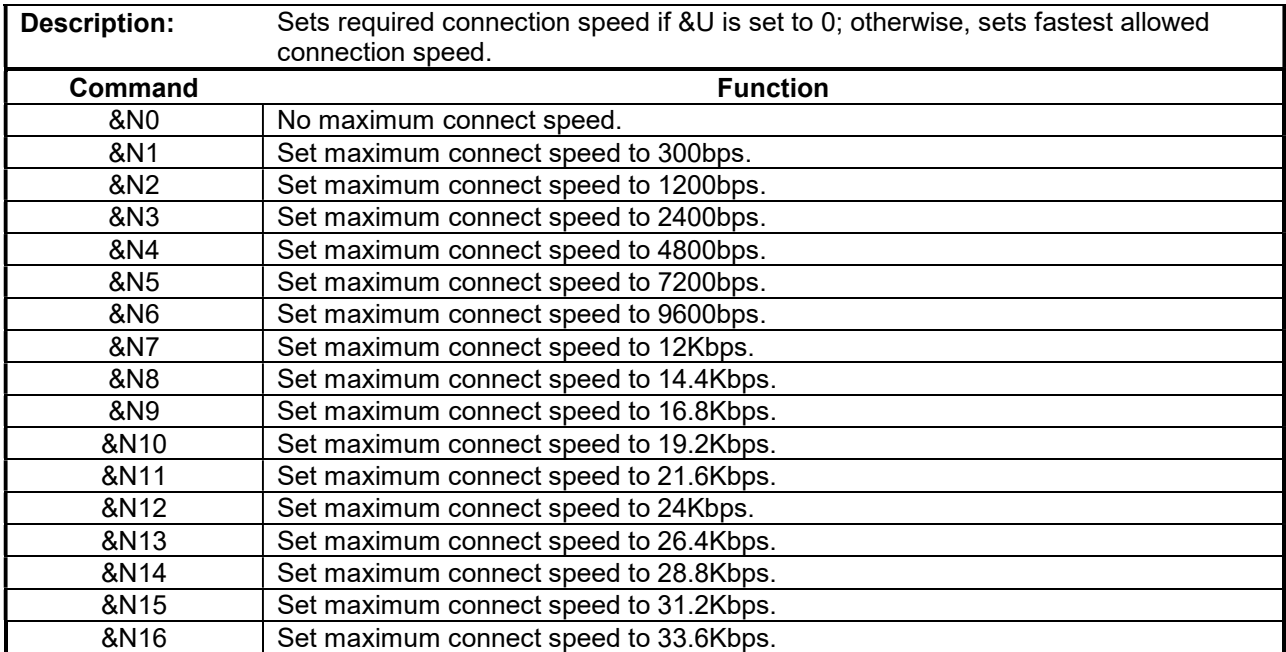

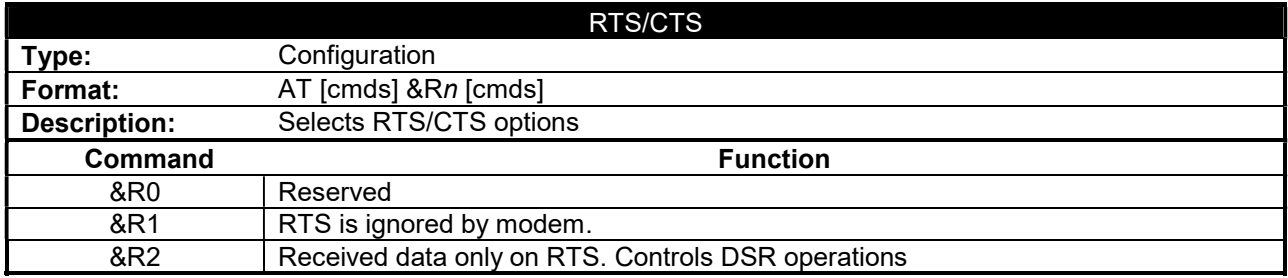

#### GATEWAY 2000 TELEPATH 33.6 FAX MODEM

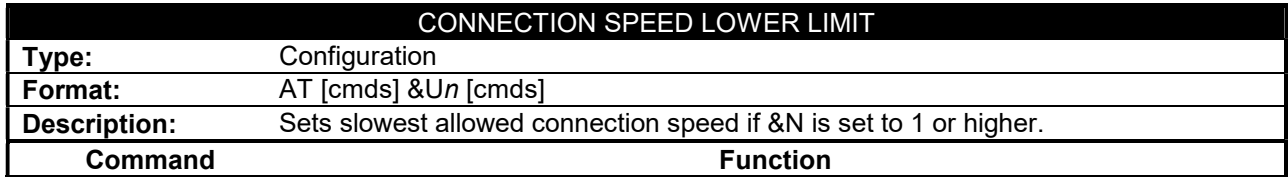

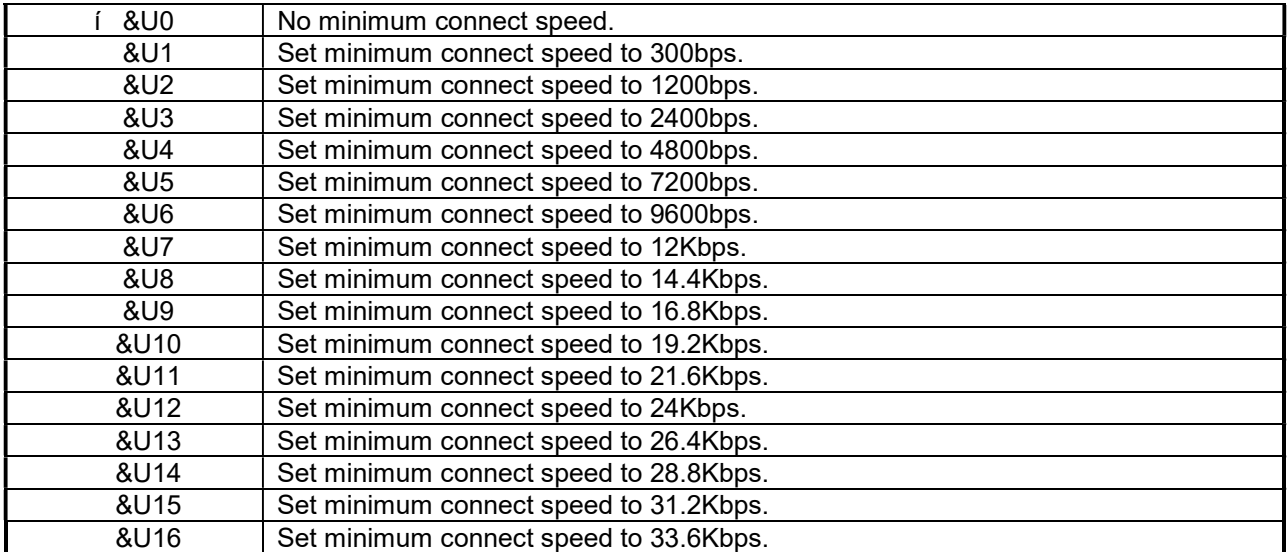

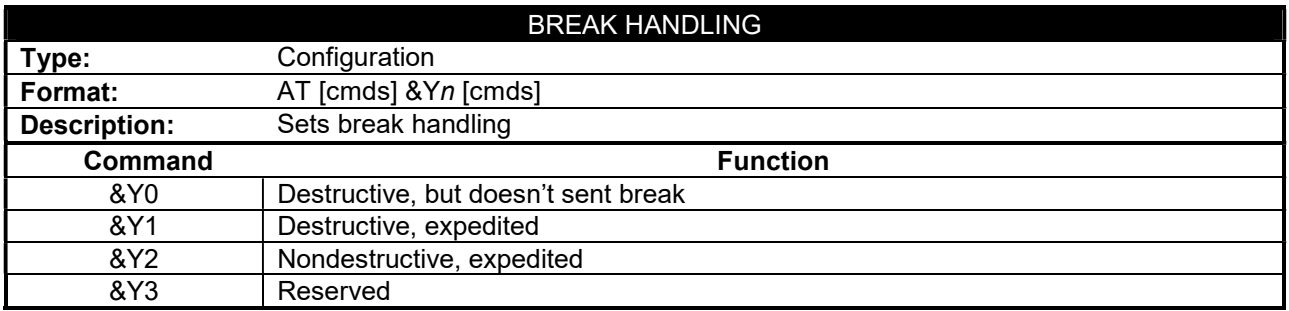

### GATEWAY 2000 TELEPATH 33.6 FAX MODEM

. . . continued from previous page

#### S(STATUS) -REGISTERS

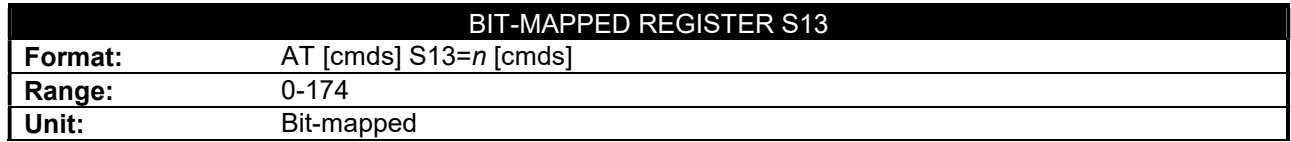

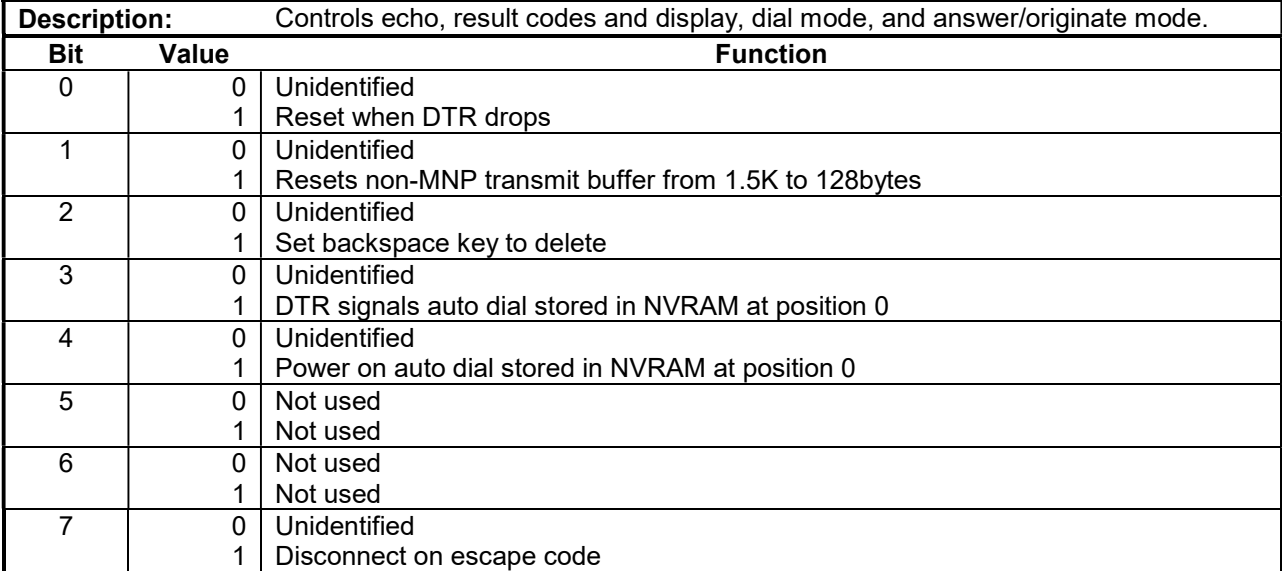

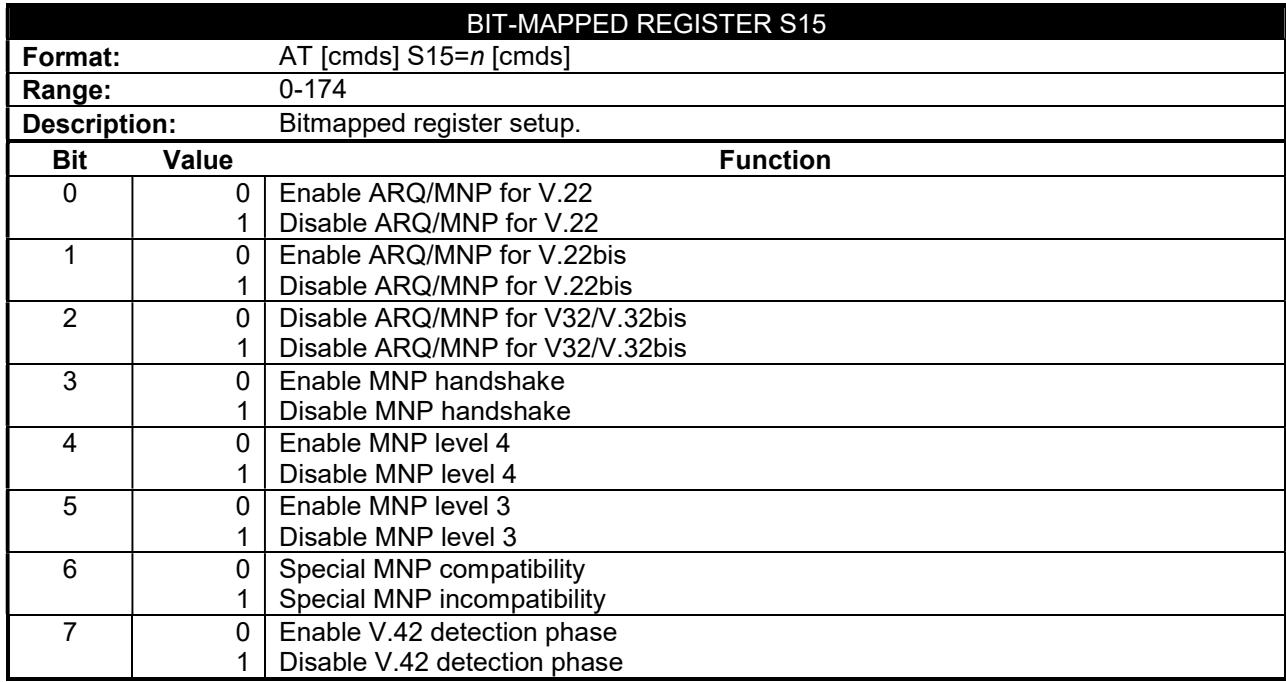

# GATEWAY 2000 TELEPATH 33.6 FAX MODEM

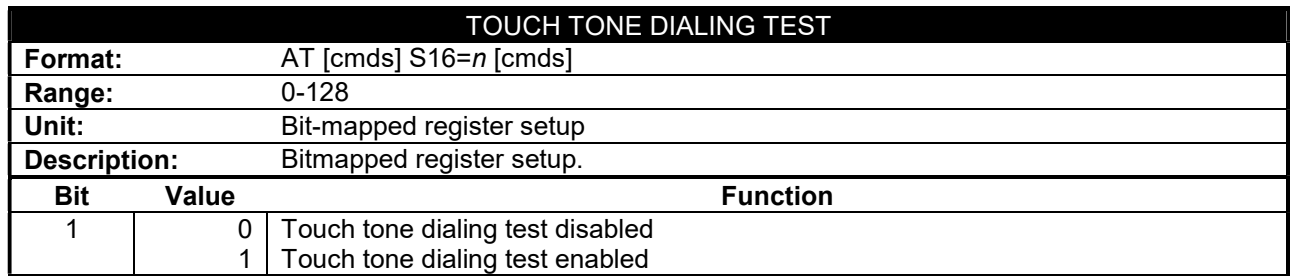

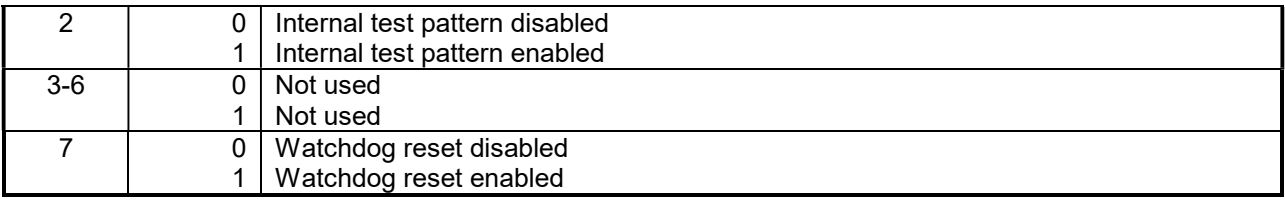

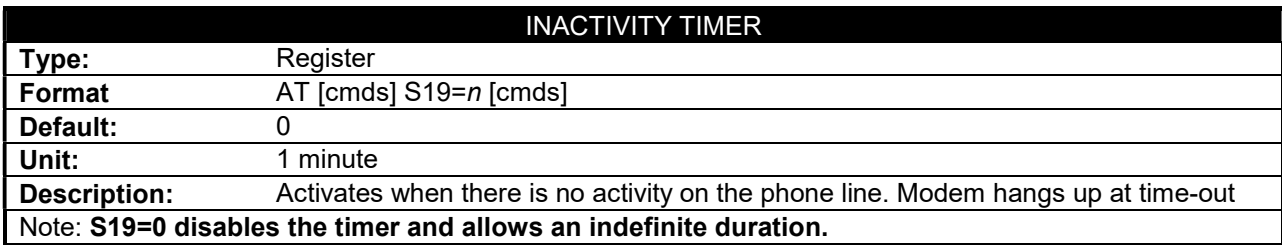

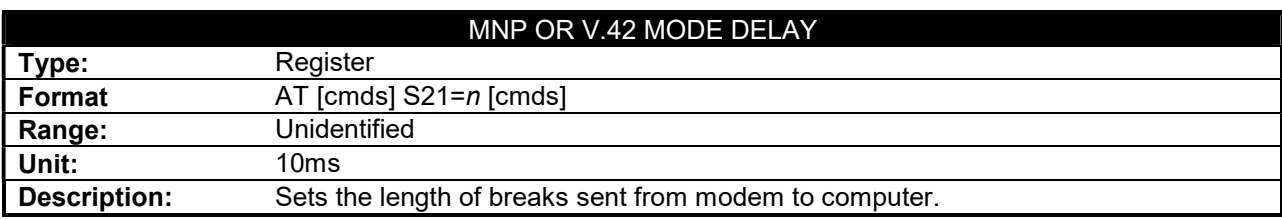

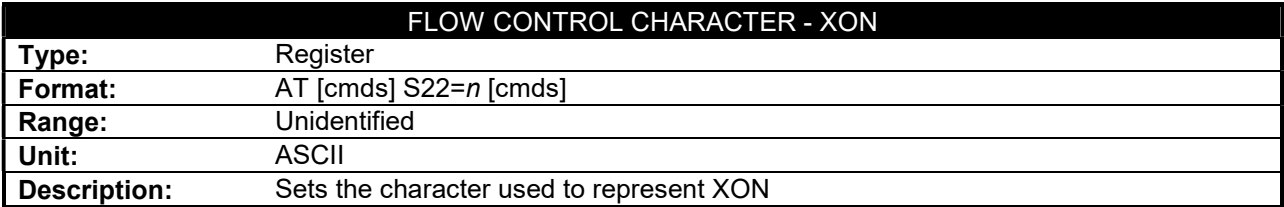

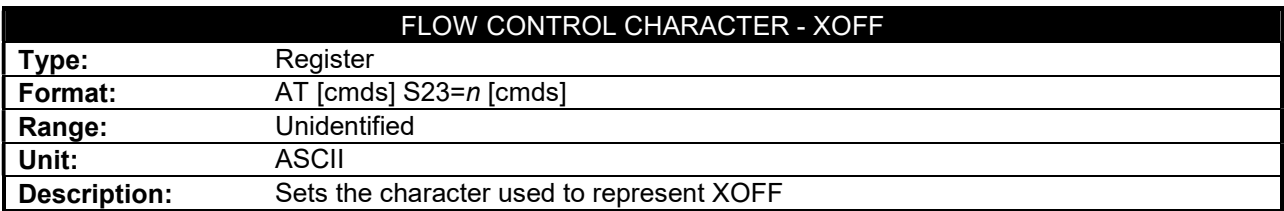

#### GATEWAY 2000 TELEPATH 33.6 FAX MODEM

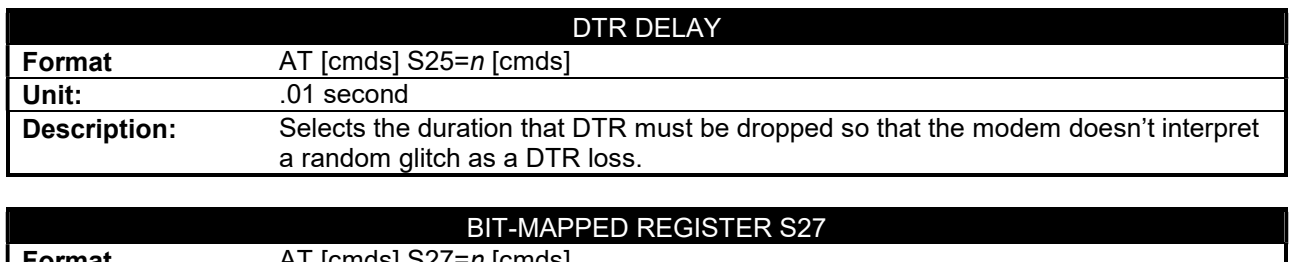

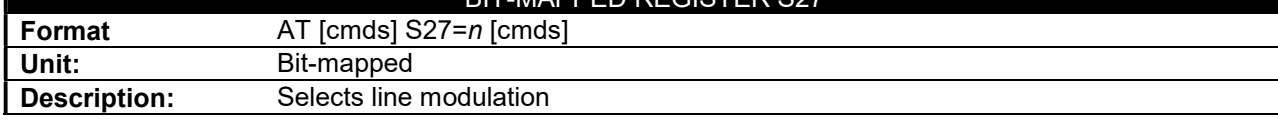

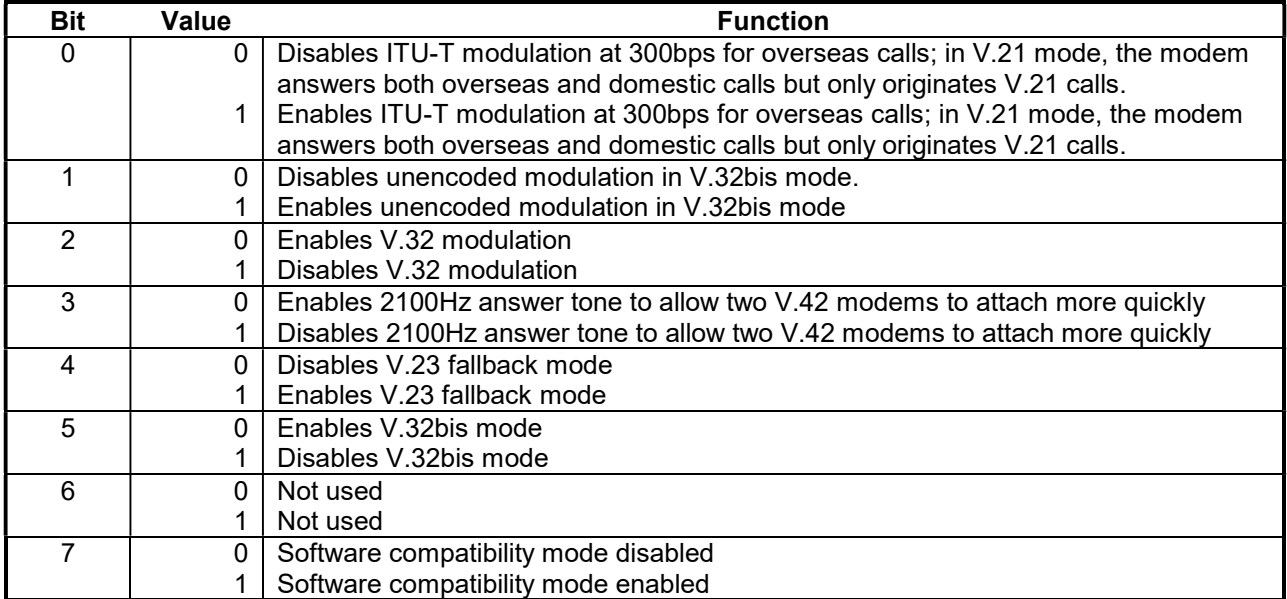

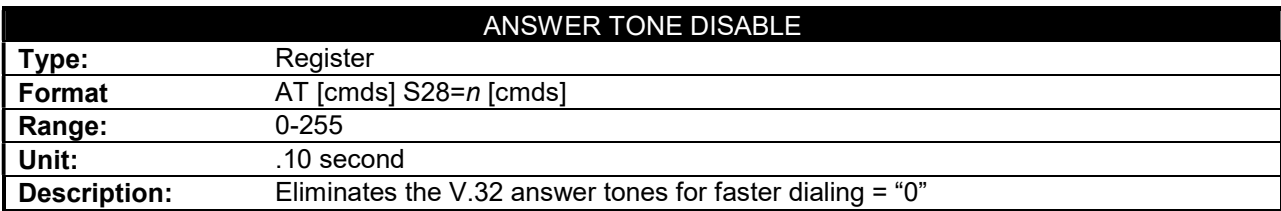

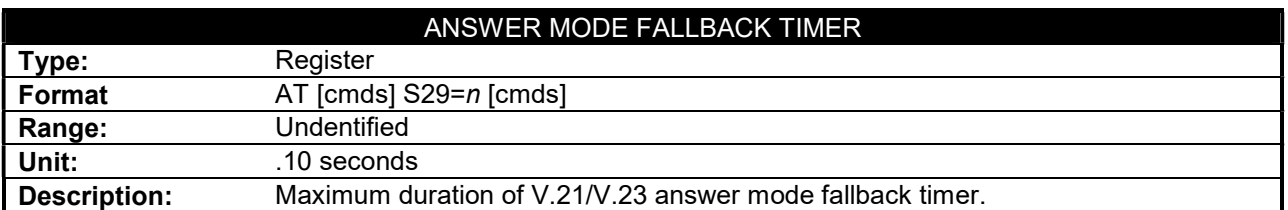

#### GATEWAY 2000 TELEPATH 33.6 FAX MODEM

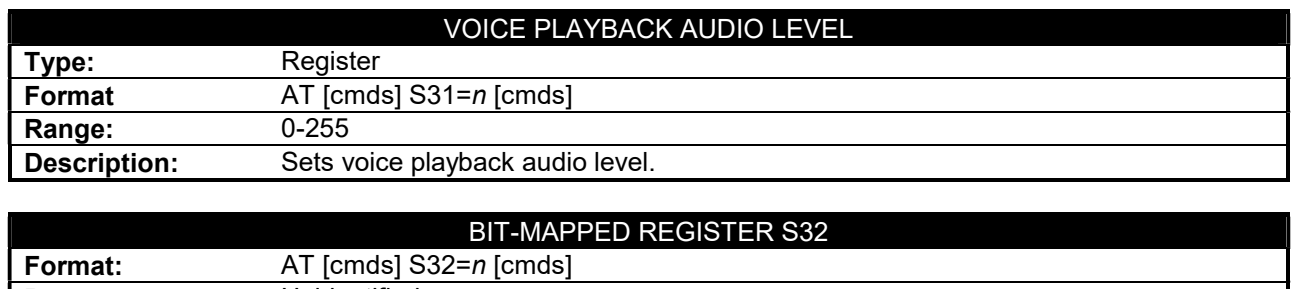

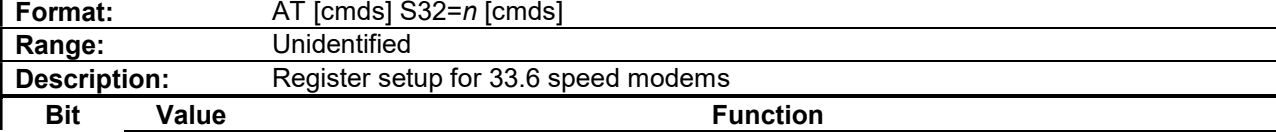

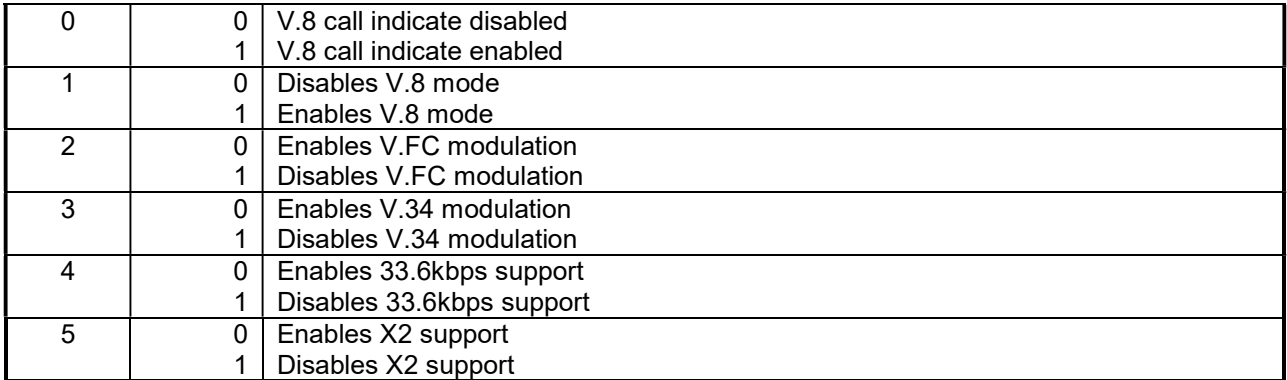

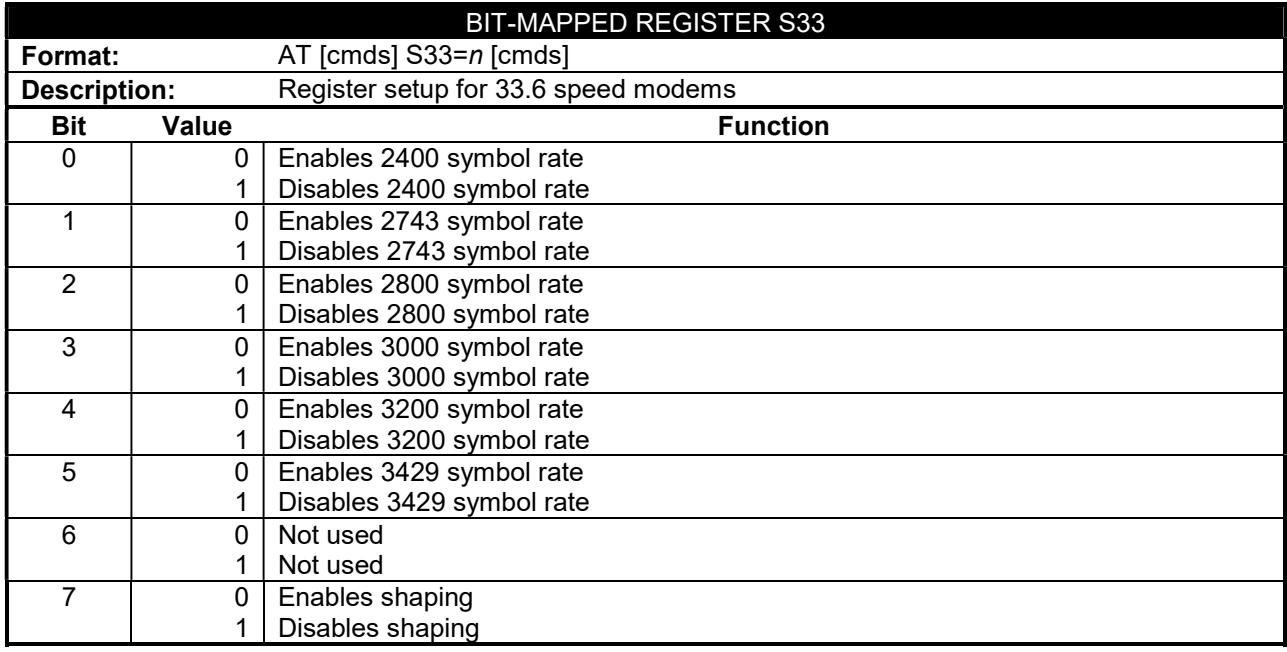

# GATEWAY 2000 TELEPATH 33.6 FAX MODEM

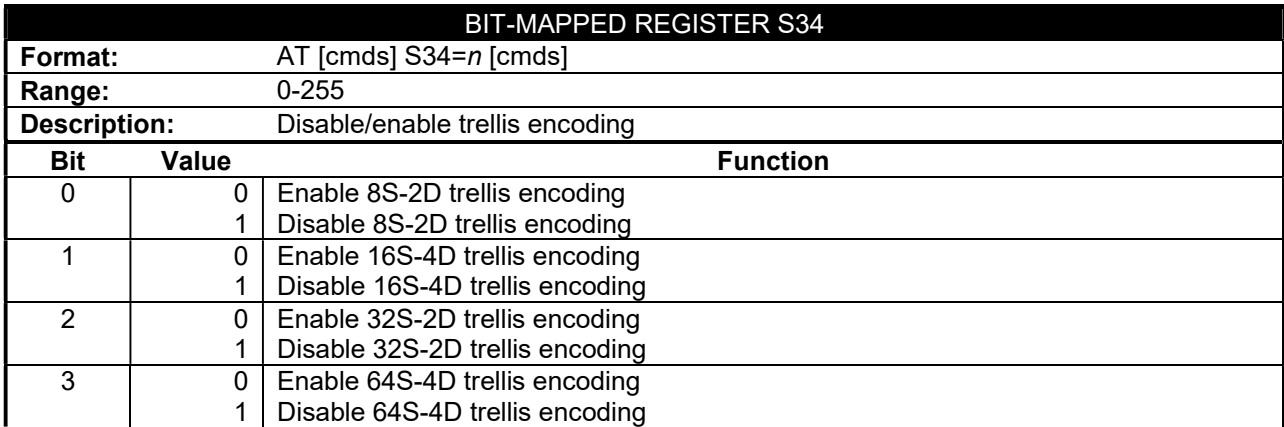

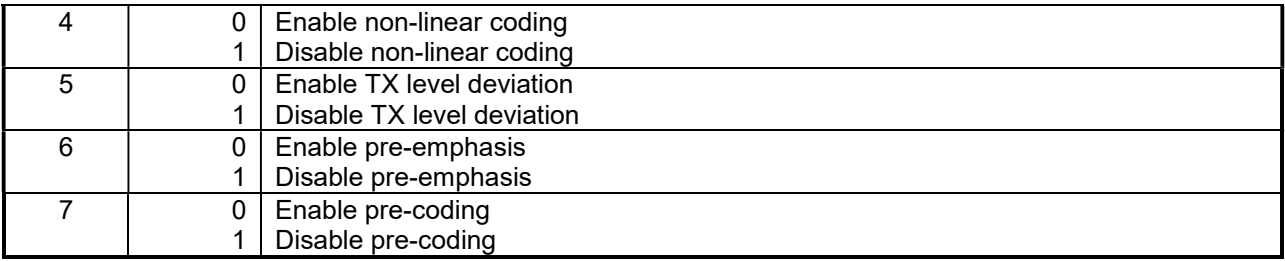

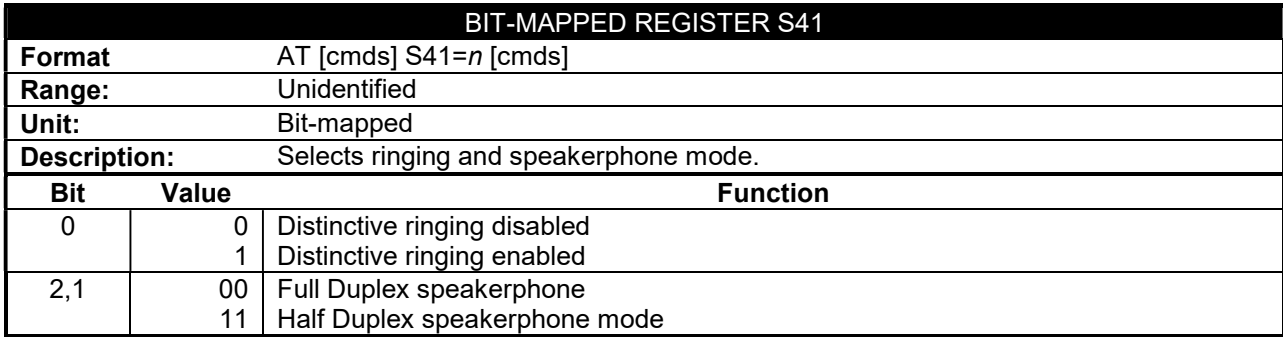

#### VOICE COMMAND SET

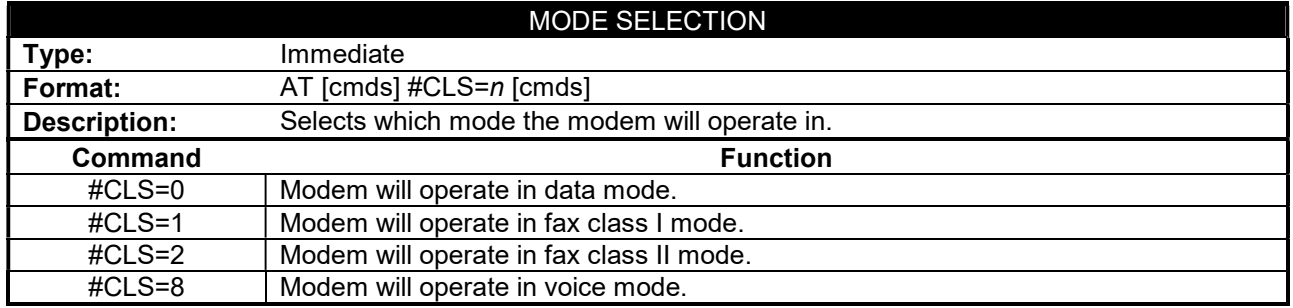

Continued on next page . . .

### GATEWAY 2000 TELEPATH 33.6 FAX MODEM

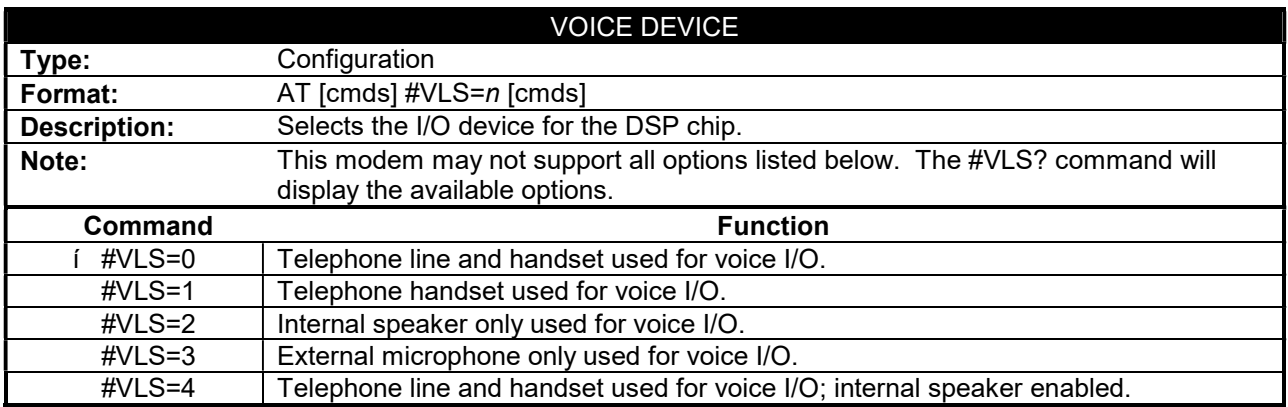